#### Crawling the Web

#### Web Crawling

Retrieve (for indexing, storage, ...) Web pages by using the links found on a page to locate more pages.

Must have some starting point

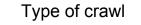

Web crawl versus

crawl of more limited network - web

- cs.princeton.edu
- internal co. network
- complete crawl versus

focused crawl by some criteria

- pages on one topic
- Type of crawl will affect necessity/usability of various techniques

3

1

### Main Issues I starting set of pages?

2

- a.k.a "seed" URLs
- can visit whole of Web (or web)?
- · how determine order to visit links?
  - graph model:
    - breadth first vs depth first
    - what are pros and cons of each?
    - · "black holes"
  - other aspects /considerations
    - how deep want to go?
    - associate priority with links

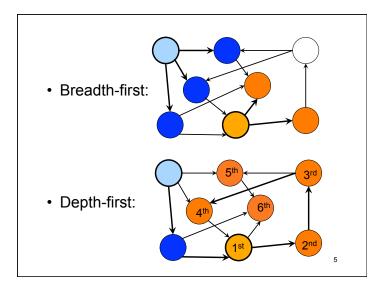

## "Black holes" and other "baddies" "Black hole": Infinite chain of pages dynamically generated

- not always malicious

• link to "next month", which uses perpetual calendar generator

- Other bad pages
  - other behavior damaging to crawler?
  - servers
  - spam content
  - use URLs from?

Robust crawlers must deal with black holes and other damaging behavior

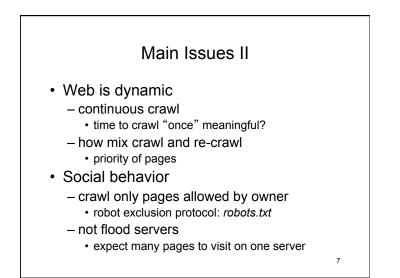

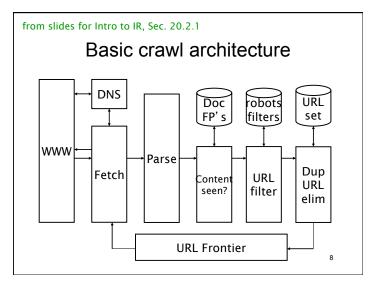

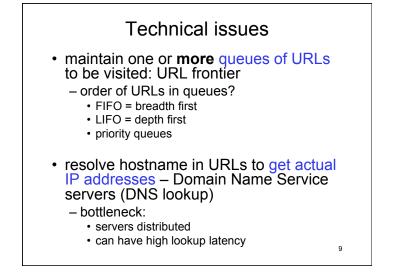

#### Technical issues continued

- To do large crawls must have multiple crawlers with multiple network connections (sockets) open and probably multiple queues
- large crawls generate large amount data
  - need fast access => main memory
  - cache: hold items most likely to use in main memory instead of
    - on disk
    - · request from server

10

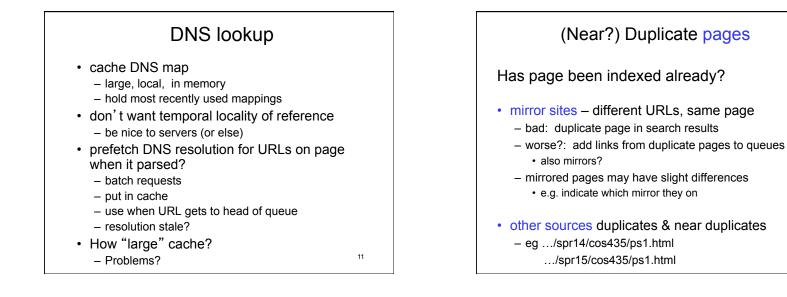

#### Removing (near) duplicates

- When apply?
  - while crawling versus for search results
  - crawling larger problem
  - search results demand faster results
- Duplicates versus near duplicates
  - same policy?
- · How remove?
  - table of fingerprints or sketches of pages
  - fit in main memory?
  - if not, costs disk access per page crawler retrieves

#### Duplicate URL removal

IS URL in URL frontier? Has URL already been visited? if not recrawling ⇒ Has URL ever been in URL frontier?

- Use:
  - canonical, fully specified URLs
  - canonical hostname provided by DNS
- Visited? hash table
   hash canonical URL to entry
- Visited? table may be too large for MM

14

16

# <section-header><list-item><list-item><list-item><list-item><list-item><list-item><list-item><list-item><list-item><list-item><list-item><list-item><list-item><list-item><list-item><list-item><list-item>

#### How integrate re-crawl?

- separate cycle for crawl of high priority pages?
- continuous crawl of all?
  - reinsert seed URLs in queue when fetch
  - also reinsert high-priority URLs when fetch
  - reinsert all URLs with varying priority when fetch

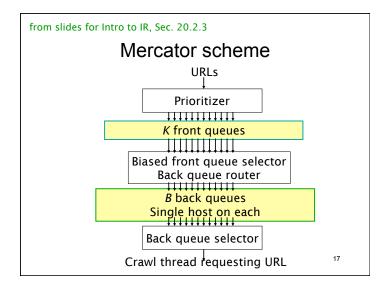

#### Mercator politeness enforcement: Back queues

- at any point each queue contains only URLs from one host
- additional information
  - table mapping host to queue
  - priority queue with entry for each queue/host: earliest time can next request from host
- priority queue min gives next queue to use for URL to fetch

19

- wait until earliest allowed time to fetch

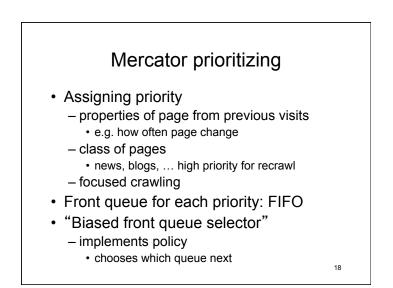

Maintaining back queues

- When a back queue emptied, remove URLs from front queues - putting in appropriate back queues until remove URL from new host
- put URL from new host in empty back queue
  - update host- back queue table
  - determine "earliest request time"
  - insert in priority queue

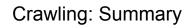

- simple at high-level view
- "Devil in the details"
  - avoid duplication
  - minimize delays
    - avoid disk access when possible
  - be well-behaved
  - manage re-crawl versus discovery